## How To Download Photoshop 7 |TOP|

To begin installing Adobe Photoshop, you will first need to download and install the software on your computer. Then, you need to locate the installation.exe file and open it. Once the installation is complete, you need to locate the crack file and copy it to your computer. To patch the software, you need to locate the patch file and copy it to your computer. Once the patch file is on your computer, you can run it and follow the instructions on the screen. Once the patching process is complete, the software is cracked and ready to use.

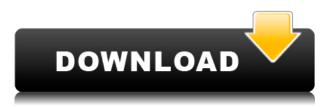

The experience of using Photoshop 8 and Photoshop Elements 3 is very similar to having a real tool like a Dremel with a real mobile router with insane sharpening close to 1/0 and every color matching capability of a professional grinder. I'll say it again: I didn't realize what a powerful tool digital photography could be. Adobe has opened up my eyes to what can be done with a digital camera and my whole art and image making processes are changing. My workflow is completely and totally different. I can save a JPEG, like a sconce on an old oil lamp, and still have my imagination take off. Now I'm not going to look at a photograph and turn it into an acrylic art piece waiting to be hung. I'm going to put it in a window or the back of my old VW I restore, and enjoy the exposure when light shines on it, like the artisans of old. If I take a picture that's not good enough for a wall, I can sell it. After all, the world is flat. Photoshop has become a tool that every artist should learn. Colorful digital images can be made from any photograph of any size. UV abstracts? The sky's the limit. In Photoshop, you're no longer limited by media and technology. With the same sensitive touch that made the 700 series so popular, and the same revolutionary improvements that brought it to the forefront, the 600 series combines the best of PhotoShop and Photoshop to optimize any kind of graphic for a greater variety of creative work and a broader range of output. In the end, we have to ask ourselves what is the absolute minimum that must be supported by the worst of image editors in order to be good? Is it a particular display system or a particular file extension? I think the recommendation for what to buy is easy: buy the hardware that comes with the best image editor on the market. It doesn't have to be anything fancy, you just want your investment to work as expected, and if you want to do things that a lot of people can't do with your system, then you need software that doesn't limit your creativity. As long as you are satisfied that the image editor on the market is

the best choice, you can start to figure out what you'll need. A monitor that is a reasonable size for your needs is only part of the equation. Imagine the worst image editor on the market is Microsoft Paint, and you want to edit a photo for printing where you are limited to a relatively low resolution on the page. The answer is that you will need a separate monitor. The same is true for a linear editing environment in which you are editing an 8-bit RGB image for output. As the output resolution grows, the monitor needs to grow too. Fortunately, everyone wants a monitor of this size now, so the number of choices is unlimited. On the other hand, photographers who want to do some multimonitor work may want to stick with a reasonably sized clone monitor to accommodate a couple of large and/or high-resolution monitors. On an editing platform, a good fast USB 2.0 port is important, and a good keyboard and mouse can go a long way. The screens help, of course, because the keyboard and mouse can dictate a whole screen's worth of options. You might ask, what about using a tablet as a second monitor? Not every photographer needs a second monitor, and mouse wor't use it over a keyboard and mouse.

## Adobe Photoshop CC 2015 Version 18 Download With Serial Key For Mac and Windows 2023

The Color Picker (formerly referred to as the Color Wheel) is a great tool for color selection and generation. Simply open it up, line up your colors, and click on a color to apply it to the selection. It also works with shape-based selections and layers. You can also adjust color by hue, saturation, and value. A great way to add layers of color throughout your project, and to create color schemes. This tool offers many great features that can help you edit or manipulate your photographs. We recommend saving a new action after editing to make sure you don't lose the work on your original photo. For personal use, this tool was the right one for me as I began gardening. I was able to tell which way my plants should be positioned in little green planters by using points and lines and adjusting and choosing the strength of those points. The History panel is a great tool for learning how an image was created. Use the History panel to reverse or re-edit specific elements in an image. You can also see the original image in the original spot by clicking on the History panel and selecting the original screen. You can change the position of your layers to see how it affected the image. You can create custom brushes as well as paint colors on top of specific areas in your image. You can also select a group of pixels or a section of your image and using a gradient to create a solid, custom color anywhere in the image. You can save your new layer as a custom VECTOR format or layer, as well as create a new shape, layer, or layer mask and use this black and white layer to create a color or custom texture. e3d0a04c9c

## Adobe Photoshop CC 2015 Version 18License Code & Keygen WIN & MAC 64 Bits {{ lifetime releaSe }} 2023

With Photoshop, you can produce visual content that are eye-catching and most suitable for a particular type of marketing and to advertise specific products. Effective use of Photoshop can help improve the quality of information, products, services and communication using graphic materials. Features like layers, file types, shades and transparency are indispensable for a quality design. Creating logos, website mapping, illustrations and other specific types of content, a web designer can be a true artist. The ability to understand what he/she wants to convey to the audience on a given website is the basis of designing a logo and an effective web layout. All of these concepts can be a part of a flourishing career or remain confined to a simple hobby. But the decision of what to do with these concepts needs a lot of concern and detail, which becomes easier with the help of a web designer. Designing is both an art and craft both the art involves a lot of ingenuity in using different brushes, shapes and patterns to produce a masterpiece. Craft involves paying attention to details, planning and preparing, and following a road map designed according to the requirements of the client. A large collection of downloadable free and inexpensive samples and color palettes for Photoshop and web design can be used for the purpose of pretending to create the perfect design until the client has thoroughly analyzed the problem and understood the required solution. The talented and experienced web designers used for the internet marketplace can help you to create a good web design for your business.

photoshop galaxy brushes download download brush photoshop cloud free download brush photoshop comic download brush photoshop crayon download brush photoshop cs6 light download brush photoshop cs6 download brush photoshop cs6 hair download brush smoke for photoshop download brush free smoke photoshop download brush smoke photoshop cs3

The most important feature in this new brush system is the "mixed tool". The mixed tool is quite simple and easy to use but does quite the work so it is a special kind of tool which can be used for a lot of purposes. It allows for the creation of a better selection or a new painting brush. You may have noticed a "mixed tool" icon that has been added to the toolbox. If you are on a Mac, you may find an icon with a gradation bar next to the "Mixed Oil Flare" brush. Bob is a writer & a graphic designer to share his knowledge including Adobe Photoshop, Adobe Creative Suite, Adobe Illustrator, graphic designing tools, video editing softwares and other tools as well as how to make money online. BobDo you want to speed up your workflow and improve your graphic design with the powerful new features of Adobe Photoshop CC 2019? Check out our full guide for all the nitty-gritty details! Ara Sach A visual artist, photographer, and a graphic designer.... Ara Sach has worked in the field of design since 2001 in the fields of photography, graphic design, art, and merchandising. She has designed over 100 logos and over 20 different websites. She has exhibited her professional work at the World Expo, many leading art shows, and sold her work to many companies. She actively shares and promotes her creative skills and know-how with a variety of local and online communities. Advanced Conversion for Photoshop in Photoshop CC 2019 allows you to make high quality, lossless file conversions from virtually any format to another, using the default settings of Photoshop. Traditional conversion methods for converting files can lead to loss of quality in the conversion process, sometimes resulting in the loss or corruption of the original image data.

There's no doubt that Photoshop is the most popular software used by professionals to create, edit, and print images. In the five years since Photoshop CS, however, other popular applications have sprung up, offering faster workflow, more features, and higher quality. So, while Photoshop remains the industry standard for digital photo editing, it can also be intimidating to use, and the learning curve is high. That's why Adobe has created Adobe Photoshop Elements, a different kind of application designed for the everyday photographer, amateur or pro. It's designed to be easier to use, and it's a truly affordable alternative to Photoshop. Adobe Photoshop is an industry-leading image editor that gets creative professionals inspired by its next-generation features. The latest year of Photoshop, Photoshop CC 2018 extends the modern intuitive user interface (UI) and workflow. Photographers are able to edit their images easily with the ability to remove, resize, add, move, and recolor objects in pictures. It also supports automatic HDR, Sketch, and adjustment layers. And with these exciting new features, we're sure you'll be impressed with the products to come, and will certainly be excited and proud to be using the new Adobe Creative Cloud app in the coming months. The latest milestone is the celebration of 15 years since the introduction of Photoshop. The popular desktop editing tool from Adobe has been on the market for over 15 years and it has been under the updated for guite some time. Also, it will be interesting to see what new features will be introduced in the program to meet the needs of professional users and enthusiasts.

https://soundcloud.com/crnacvagarex/pursuit-of-happiness-full-movie-with-english-subtitles-free-dow nload

https://soundcloud.com/dayciatsisij/zoomy-digital-microscope-driver-download https://soundcloud.com/frusispapua1982/windows-jg-8-pro-x64-pl-full-version https://soundcloud.com/slayehlobetoo/ableton-live-suite-1001-keygen-crackzsoft-serial-key https://soundcloud.com/dimau7qjs/download-sonic-riders-zero-gravity-full-version-for-pc https://soundcloud.com/dodohjongsuz/vuze-plus-activation-code-keygen-4702 https://soundcloud.com/asabeegebesk/halo-4-pc-no-password-download-full-game-torrent https://soundcloud.com/searlsofroz/samsung-galaxy-s-plus-gt-i9001-usb-driver-free-download https://soundcloud.com/gangiefanatio/batman-arkham-asylum-english-language-pack-download https://soundcloud.com/msiwairselaw/filmul-alvin-si-veveritele-1-dublat-in-romana https://soundcloud.com/gamenizenskiq/download-below-200-mb-pc-action-games https://soundcloud.com/tabshiiokwao/fontlab-fontographer-523-build-4868-portable https://soundcloud.com/viktor997yudin/fujitsu-irmc-license-key

In the early 2000s, the company held a competition called the "Design Within Reach Challenge." The aim of this competition was to promote creativity and innovation among the nonartistic population. Adobe Photoshop is a professional tool for photo editing. It has excellent options for creating artworks and doing what professionals do. The program is specifically designed to work efficiently with high-end hardware and is flexible enough to adjust to nearly any type of work. Additionally, it has multiple tools for creating special effects, drawing, and more. Photoshop is the most popular photo editing tool in the world today. Photographers love it, and so do students and professionals. The program is known by many users across the globe as the standard that defines photo editing. However, it won't be a wise decision to jump in to Photoshop in order to start editing your photos. Photoshop can be a powerful tool, but it is all business. It is a powerful tool that gives an extreme amount of freedom. If an amateur starts up Photoshop, they may run into a bunch of problems. A professional will have it all under control, but it won't be so much fun. One of the coolest parts of using Photoshop is how it uses content-aware fill tools and smart paths to operate seamlessly with flat colors and strokes. Freehand photo editing is all-consuming and can take a lot of time to get

right. However, Adobe's tools allow you to work with a lot of photo editing tools without spending a lot of time worrying about composition or alignment.

You can use the program to perform such tasks as Photo retouching, lighting, colorization, text modifications, and much more. You can also use it to perform most of the basic photo editing tasks. Adobe Photoshop's interface has always been remarkably more user friendly than the competition. Using real-time previews, it is easy to detect errors in the picture. Photoshop is an image editing software with great functionality and so many tools to choose from. However, it does have a steep learning curve. The interface is filled with drop-downs and tabbed menus, making navigation more difficult than it needs to be. This is a shame, because it is a fantastic photo editing application. Photoshop, at a glance: Lightroom has become the standard for digital photography, but can editing be a solitary activity? Yes! Photoshop makes it very easy to edit a lot of images at a time. If you use it professionally, you will save a lot of time (and frustration) by having a second copy of an image in Photoshop ready to go when you are working on it. The program also has an Autoflood feature that effectively masks too many objects in an image. Photoshop doesn't accept layers, so you can't save an image with a background or publication variable. To take a new image as a background for your file, you need to create layers in Sketchbook Pro. This is a bad solution. There are many other highend image editing software available and one of the most popular ones among them is Photoshop, but it has its own shortcomings. Besides, it only runs on Windows operating systems.